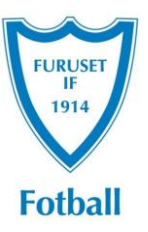

# Årsberetning til årsmøte i Furuset Fotball IF

2022

#### Innhold

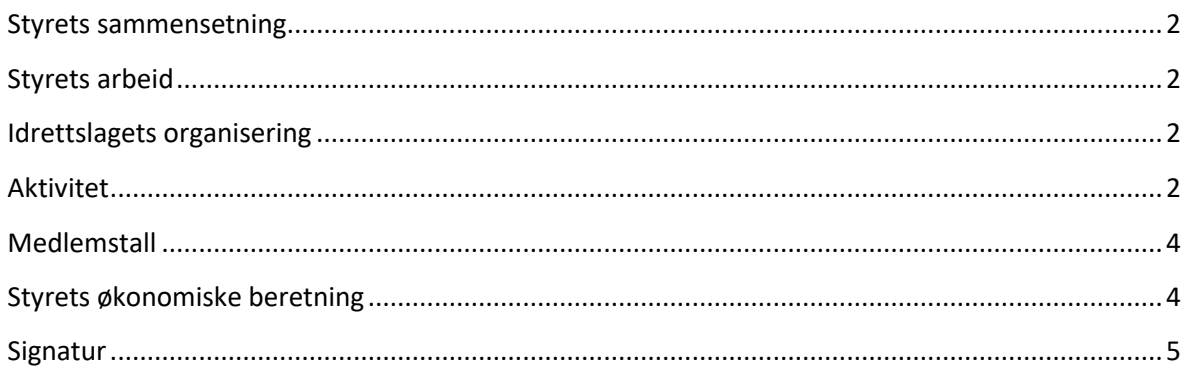

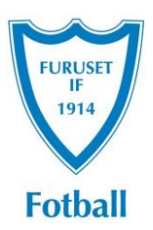

#### **Styrets sammensetning**

- Leder: Hege Ajer Petterson
- Nestleder: Tosheeba Rasool (Rasool trakk seg fra sitt styreverv før sommeren 2022.
- Styremedlemmer: Ghulam Abbas, Mohamid Zayiadi og Mubarik Jama.
- Varamedlemmer: Liv Bentsen Nesje, Hussain Ahmed og Joakim Stensen

#### **Styrets arbeid**

- Det har ikke vært noen administrativt ansatte i klubben i 2022
- Det har vært avholdt 10 styremøter i perioden, samt vært tett løpende kommunikasjon innad i styret om den daglige driften.
- To styremedlemmer har deltatt på FLK 1-kurs. Videre har styret vært representert på ulike møter i regi av blant annet NFF Oslo og Norges Fotballforbund.
- Styret har nedlagt betydelig arbeid i forbindelse med at klubben ble resertifisert som kvalitetsklubb.

#### **Idrettslagets organisering**

- Medlemmer i valgkomité: Monsef Benali og Chaiemae Fanna
- Medlemmer i kontrollutvalg: Heidi Bergli og Jul-Geir Johnsen
- Høilund Revisjon er engasjert som idrettslagets revisor.
- Representant Furuset IF: Styrets leder.
- Styret er gitt fullmakt til å oppnevne representanter til ting og møter i idretten i de organisasjonsledd Furuset Fotball IF har representasjonsrett til.

Organisasjonsplanen behandles også i egen sak på årsmøtet.

#### **Aktivitet**

Barnefotballen som har lag i alle aldersklasser fra 6 til 13 år for gutter, og J12 og J09 på jentesiden, har trent og deltatt i seriespill og cuper gjennom året, og heldigvis ble Covid-19-restriskjonene fullt ut lempet på våren 2022. Lagen har gjennomgående hatt godt oppmøte på treninger gjennom året, men vi ser tydelig sammenheng mellom deltakelse og interesse og det å ha stabile ressurser på trenersiden. Vi har jobbet med å få på plass flere trenere, og fremdeles er det noen lag som mangler stilstrekkelig stabile rammer. De fleste lagene har også hatt sosiale samlinger med aktiviteter, mat og drikke.

Høsten 2022 ble det gjennomført fotballskole på Furuset Trimmen, med ca. 30 påmeldte gutter og jenter, og ca 12 jenter deltok dessuten på Disney fotballskole for jenter basert på et eget konsept fra NFF, og hvor vi blant annet fikk eget utstyr og program for treningsøktene. En stor andel av guttene som deltok på fotballskolen, er faset inn i videre trening, foreløpig som en stor gruppe bestående av 2016, 2017, og 2018-barn.

Det har vært litt vanskeligere å holde på jentene som deltok på Disney-fotballskolen, men målet er at det etter hvert blir egne lag for hvert årskull også på jentesiden.

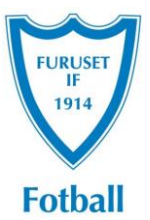

Ca 20 fotballspillere fikk også prioritet ved utvelgelse til Joshua King fotball-Academy den første helgen i sommerferien som var en stor opplevelse. Tallet dobles for 2023, og Furuset trekkes tettere inn i organiseringen av fotballskolen.

I perioden har vi hatt to ungdomslag, gutter 13 og 16. vi opplever at det er mer krevende å lykkes med ungdomslag. Vi hadde også oppmeldt et juniorlag for 2022, og håpet vi skulle rekruttere spillere til dette, men det ble krevende å holde gående, og ble trukket fra seriespill på forsommeren.

Senior A-lag (herrer) hadde en ustabil sesong blant annet pga flere trenerbytter, men klarte å beholde plassen i 5.divisjon. Målet for sesongen 2023 er å sikre stabiliteten, men aller helst å rykke opp til 4.divisjon.

B-laget vant sin avdeling i 7.divisjon suverent for andre år på rad, med 10 seire på 12 kamper. De har fått et velfortjent opprykk til 6.divisjon. Et sammensveiset lag med unge spillere som det blir spennende å følge i 2023 sesongen.

C-laget vant også sin avdeling i 9.divisjon med 10 seire på 12 kamper. Fortjent opprykk til 8.divisjon.

Vi ha en stor seniorstall med en god blanding av unge og etablerte spillere, og «gamle» Furusetgutter sammen med nye bekjentskaper. Vi gleder oss til 2023 sesongen!

Vi har også hatt et syverlag i klasen M33 bestående av spillere som valgte å komme over til Furuset etter 2021-sesongen.

Tilskuertallet på seniorkampene har vært varierende, men vi håper blant annet åpen kiosk på hver kamp kan gjøre at vi får mer liv rundt kampene kommende sesong.

Høsten 2022 ble det etablert en treningsgruppe for kvinner som har blitt svært populær. Interessen har ført til at vi nå har meldt opp både et 11'er-lag og et 7er'lag til seriespill på kvinnesiden for kommende sesong! Hovedvekten av spillere er unge, og de er også svært positive til å engasjere seg i klubben fremover.

I månedsskiftet juli-august var det endelig klart for Norway Cup igjen etter at turneringen hadde vært avlyst to år på rad som følge av pandemien. Furuset ble igjen valgt ut som medarrangør, og iherdig innsats fra mange gjort at gjennomføringen gikk bra, og ga et godt økonomisk bidrag til klubben.

Furuset var også valgt ut som arrangør av Kiwi Bama Cup. Dessverre måtte den planlagte cupen avlyses på grunn av for få påmeldte lag. Vi gjør et nytt forsøk i 2023.

Vårt Unified-lag har også trent og spilt serierunder, og dessuten deltatt i landsturneringen i Kristiansand. I landsturneringen kom 3er laget på delt andreplass i sin avdeling, mens 5er laget stakk av med seieren og ble Norgesmestere! Furuset arrangerte serierunde i Stjerneligaen i august, og det ble en fin dag for både spillere og arrangører.

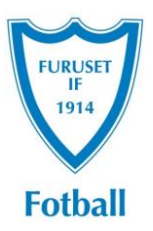

Futsal er et særlig viktig satsingsområde for Furuset Fotball, og vi har hatt rekordmange lag påmeldt i Futsalserien i vinter. Gjennom inkluderingsmidler fra Oslo idrettskrets har vi også kunnet fortsette de populære tiltatekene med futsal i Furuset forum hver fredag og søndag, og vi har også at fast trening bare for jenter hver fredag. Dette er godt etablerte og vellykkede tiltak, og vi vil søke om midler til videreføring av tiltakene i 2023.

Det har også vært gjennomført egne lavterskel futsalturneringer for jenter over flere runder i samarbeid med NFF. Tilbudet har blitt godt mottatt i klubbene og blir stadig trukket frem som et positivt tiltak i ulike sammenhenger.

Våren 2022 ble det gjennomført klubbdommerkurs med instruktør fra Oslo fotballkrets for ca. 15 gutter, primært spillere fra vårt G16-lag. De fleste av dem dømte barnekamper gjennom hele sesongen, og noen er interessert i å satse videre som dommere.

Vi har også hatt med en del trenere på grasrottrenerkurs i løpet av året, men det er fremdeles potensiale for ytterligere kursing og kompetanseheving blant klubbens trenere.

#### **Medlemstall**

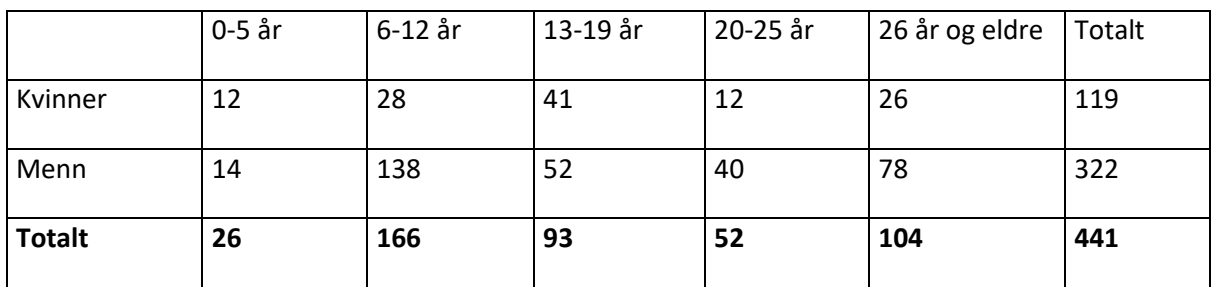

Antall medlemmer i idrettslaget pr 31.12.22.

#### **Styrets økonomiske beretning**

Per 31.12.2022 viser regnskapet et positivt driftsresultat.

Resultatet er både en konsekvens av at Norway Cup endelig ble gjennomført igjen, og at vi har fått betydelig økonomisk støtte både fra offentlige ordninger, og fra private stiftelser.

Selv om aktiviteten er tilbake på normalnivå etter pandemien, har det også for 2022 vært utfordrende å medlemmene til å betale inn medlemsavgifter og treningsavgifter. Vi ser gjennomgående bedre betalingsvilje i de lagene som får det beste tilbudet, slik at det blir

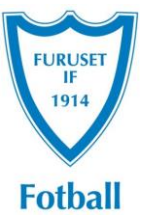

viktig å jobbe for et godt tilbud til alle i 2023. Styret har lagt gode rutiner for å få innbetalt treningsavgiftene, og vil ha høyt fokus på dette også videre.

Vi arrangerte serierunde i stjerneligaen i september, som var et vellykkede arrangementer med et lite overskudd.

For kommende år er det avklart at Furuset er med videre som arrangør av Norway cup. FFIF er også valgt om arrangør av Kiwi Bama cup igjen i september, som vi håper vil gi gode inntekter.

Utfordringer økonomi 2021:

- Manglende innbetalinger av treningsavgifter og tap på fordringer

Prioriteringer økonomi 2022:

- Jobbe med å få inn innbetalinger av treningsavgift

- Engasjere foreldre som trenere og lagledere, slik at vi unngår for høye lønnskostnader til betalte trenere. (Å få med foreldre har dessuten mange andre positive effekter) - Skaffe sponsorer

Furuset Fotball IF er en frivillig organisasjon, og derfor ikke skattepliktig.

**Signatur**

Oslo, 15. mars 2023

Hege Ajer Petterson Mohamid Zayiadi

Ghulam Abbas **Liv Bentsen Nesje** 

Mubarik Jama

Til medlemmer i Furuset Fotball IF

### Sakliste og saksdokumenter for årsmøte i Furuset Fotball IF 2022

Styret viser til innkalling til årsmøte av 01.03.2023.

Årsmøtet avholdes den 22.03.23 kl. 18:00 på klubbhuset, Tevlingveien 5.

Under følger saklisten for årsmøtet:

- Sak 1: Godkjenne de stemmeberettigede
- Sak 2: Godkjenne forretningsorden
- Sak 3: Godkjenne innkalling og sakliste
- Sak 4: Velg av dirigent og sekretær samt to medlemmer til å underskrive protokollen
- Sak 5: Godkjenne årsberetning 2022
- Sak 6: Godkjenne årsregnskap 2022 i revidert stand
- Sak 7: Fastsette medlemskontingent for 2023
- Sak 8: Behandle forslag og saker
- Sak 9: Vedta styrehonorar 2023
- Sak 10: Budsjett 2023
- Sak 11: Behandle organisasjonsplan
- Sak 12: Valg
	- 12.1 Styret
	- 12.2 Kontrollutvalg:
	- 12.3 Representanter til ting og møter i de organisasjonsledd idrettslaget har representasjonsrett eller gi styret fullmakt til å oppnevne representantene
	- 12.4 Valgkomité:
- Sak 13: Engasjere revisor til å revidere idrettslagets regnskap

Ved spørsmål om årsmøtet, kan Hege Ajer Petterson kontaktes på 93 02 98 71 eller hege.ajer.petterson@furuset.no

Med vennlig hilsen styret

1

## Verification

Transaction 09222115557489085701

#### Document

Årsberetning FFIF 2022 Main document 6 pages Initiated on 2023-03-16 15:15:58 CET (+0100) by Liv Bentsen Nesje (LBN) Finalised on 2023-03-16 22:16:34 CET (+0100)

#### Signing parties

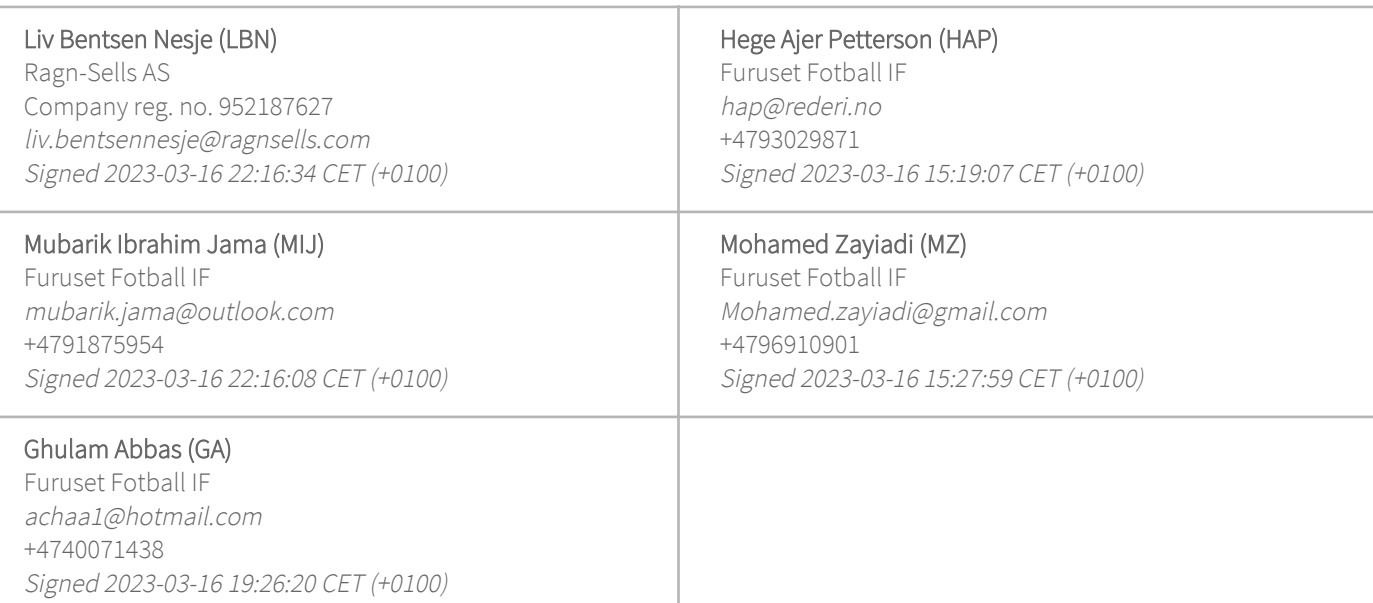

This verification was issued by Scrive. Information in italics has been safely verified by Scrive. For more information/evidence about this document see the concealed attachments. Use a PDF-reader such as Adobe Reader that can show concealed attachments to view the attachments. Please observe that if the document is printed, the integrity of such printed copy cannot be verified as per the below and that a basic print-out lacks the contents of the concealed attachments. The digital signature (electronic seal) ensures that the integrity of this document, including the concealed attachments, can be proven mathematically and independently of Scrive. For your convenience Scrive also provides a service that enables you to automatically verify the document's integrity at: https://scrive.com/verify

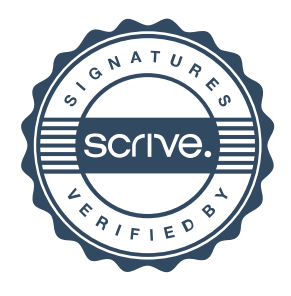